## **حل یک دسته از مهادالت خطی با استفاده از متد گوس سایدل**

در کیس های خاص، مانند زمانی که اندازه یک سیستم معادالت بزرگ است، روش تکراری برای حل معادالت باصرفه تر است. متدهای تکراری، نظیر متد گوس-سایدل، به کاربر قابلیت کنترل خطای گرد کردن را میدهد. همچنین، اگر فیزیک مساله به خوبی تبیین شده باشد، حدس های اولیه که برای حل های تکراری مهم و مورد نیاز است، میتوانند با دقت

بیشتری به سمت همگرایی سریعتر بروند. شکل عمومی n معادله و n مجهول در معادله زیر آورده شده است:

 $a_{11}x_1 + a_{12}x_2 + a_{13}x_3 + ... + a_{1n}x_n = c_1$ 

 $a_{21}x_1 + a_{22}x_2 + a_{23}x_3 + ... + a_{2n}x_n = c_2$ 

.

.

.

 $a_{n1}X_1 + a_{n2}X_2 + a_{n3}X_3 + ... + a_{nn}X_n = c_n$ 

اگر درایه های قطری غیر صفر باشند، هر معادله برای مجهول متناظر بازنویسی میشود، به این صورت که، معادله اول در سمت چپ با 1x بازنویسی میشود، و معادله دوم در سمت چپ با 2x بازنویسی میشود و همینطور به صورت زیر ادامه پیدا میکند. هر معادله به صورت زیر بازنویسی میشود.

 $(7)$ 

 $(1)$ 

 $c_1 - a_{12}x_2 - a_{13}x_3 - ... - a_{1n}x_n$ 1 11 x a  $-a_{\alpha\alpha}$  $a_{\alpha\alpha}$  $a_{\alpha\alpha}$  $a_{\alpha}$ ═

 $c_2 - a_{21}x_2 - a_{23}x_3 - ... - a_{2n}x_n$ 2  $a_{22}$ x  $\equiv$  $_{n}$  -  $a_{n1}X_1$  -  $a_{n2}X_2$  - ... -  $a_{n,n-1}X_{n-1}$ n x nn  $c_n - a_{n1}x_1 - a_{n2}x_2 - ... - a_{n,n-1}x_n$ a  $-a_{n1}X_1 - a_{n2}X_2 - ... - a_{n,n-1}X_{n-1}$  $=$ 

> حاال برای پیدا کردن x<sup>i</sup> ها، ابتدا یک حدس اولیه برای x<sup>i</sup> ها میزنیم و سپس از معادالت بازنویسی شده برای محاسبه حدس های جدید استفاده میکنیم. به یاد داشته باشید که روش گوس سایدل از جدیدترین تخمین برای محاسبه

ii ij j=1 j≠i

≠

تخمین های بعدی استفاده میکند. یعنی به عنوان مثال اگر حدس اولیه مجهول 1x عدد 111 بوده است، و پس از حل معادله مربوط به مجهول 1x مقدار آن به 151 تغییر کرد، در روش گوس سایدل برای محاسبه 2x دیگر از حدس اولیه <sup>1</sup>x یعنی 111 استفاده نمیکنیم بلکه به روز ترین جواب بدست آمده از 1x یعنی 151را در معادالت بعدی استفاده میکنیم. بعدر از پایان هر تکرار، ما باید مقدار خطای نسبی را برای هر x<sup>i</sup> محاسبه کنیم. این عبارت خطا با رابطه زیر بدست می آید: new \_\_ old i i  $a_{ii}$   $X_i^{new}$  $\frac{x_i^{max} - x_i^{max}}{x_i}$  × 100 x  $\in$   $\left| = \left| \frac{\lambda_i - \lambda_i}{\lambda_i} \right| \times \right|$  $(1)$ که x<sup>i</sup> جدید، جدیدترین مقدار بدست آمده از x<sup>i</sup> است، و x<sup>i</sup> قدیم، مقدار قبلی x<sup>i</sup> است. زمانی که میزان خطای نسبی برای هر x<sup>i</sup> کمتر از تولرانس از قبل تعریف شده شود، حل تکراری متوقف خواهد شد. **تئوری همگرایی متد گوس سایدل:** اگر A یک ماتریس غالب قطری باشد، متد گوس سایدل برای هر ماتریس آغازی x (حدس اولیه) همگرا خواهد شد. این شرط یک شرط کافی است اما الزم نیست. مفهوم غالبیت قطری به صورت زیر تعریف م غالب قطری است اگر: [A][X] [C] ماتریس A در رابطه برای همه i ها رابطه زیر برقرار باشد:  $($ n ii  $\vert - \angle \vert^{\alpha}$ ij  $j=1$ ,<br>j≠i  $a_{ii}$ =  $\neq$  $\geq \sum$ برای حداقل یک i رابطه زیر برقرار باشد: n  $|a_{ii}|$  $>\sum$ 

 $(\Delta)$ 

**مثال:** با استفاده از متد گوس سایدل دسته معادالت خطی زیر را حل کنید و مقدار مجهوالت را بدست آورید: )6( <sup>1</sup> <sup>2</sup> <sup>3</sup> 12x 3x 5x <sup>1</sup> 1 2 <sup>3</sup> <sup>x</sup> 5x 3x <sup>28</sup> 1 2 <sup>3</sup> 3x 7x 13x <sup>76</sup> از 1=1x، 0=2x و 1=3x به عنوان حدس اولیه استفاده کنید و تا دو تکرار جلو بروید. **حل:** ماتریس ضرایب به صورت زیر است: )7( 12 3 5 A 1 5 3 3 7 13 با استفاده از روش زیر غالبیت قطری ماتریس را بررسی میکنیم: )8( <sup>11</sup> <sup>12</sup> <sup>13</sup> <sup>a</sup> <sup>12</sup> <sup>a</sup> <sup>a</sup> <sup>3</sup> <sup>5</sup> <sup>8</sup> <sup>22</sup> <sup>21</sup> <sup>23</sup> <sup>a</sup> <sup>5</sup> <sup>a</sup> <sup>a</sup> <sup>1</sup> <sup>3</sup> <sup>4</sup> <sup>33</sup> <sup>31</sup> <sup>32</sup> <sup>a</sup> <sup>13</sup> <sup>a</sup> <sup>a</sup> <sup>3</sup> <sup>7</sup> <sup>10</sup> پس شروط الزم برای غالبیت قطری برقرار است و روش گوس سایدل بی قید و شرط پایدار است و حل حتما همگرا خواهد شد. )9( 2 3 1 1 3x 5x x 12 1 3 2 28 x 3x x 5 1 2 3 76 3x 7x x 13 

تکرار اول:

 $X_1 = 0.5000$ ,  $X_2 = 4.9000$ ,  $X_3 = 3.0923$ 

با افزایش تکرارها و محاسبه خطاها در هر مرحله به جواب معادله مورد نظر نزدیک میشویم. مقادیر جواب ها در هر تکرار و میزان خطاها در جدول زیر نشان داده شده اند. جدول:1 جواب های حاصل از حل تکراری و میزان خطای نسبی هر تکرار در مساله حاضر با استفاده از روش گوس سایدل  $\left|\epsilon_a\right|_2$ %  $\left|\in_a\right|_1\%$  $\frac{x_2}{4.9000}$  $\left| \left| \in_{a} \right|_{3}$ %  $\frac{x_3}{2.0022}$ Iteration  $\mathfrak{X}_1$ 

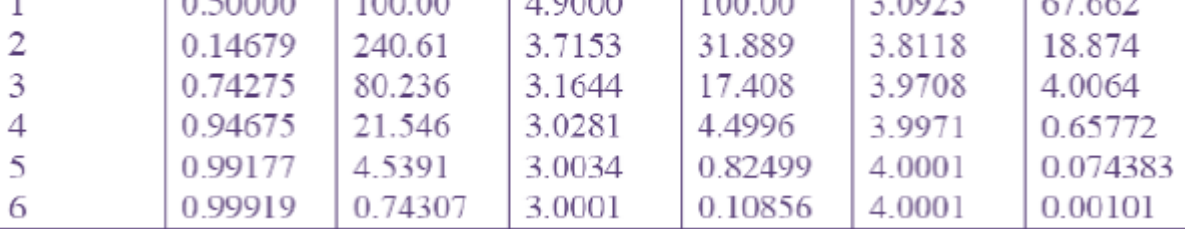

**کد فرترن متد گوس سایدل برای حل دسته معادالت خطی:**

Program GaussSeidel

implicit none

integer,parameter::n=3 !parameters does not change at all (پارامترهای تعریف شده در این قسمت اصال تغییر نخواهند کرد)

Real,Dimension(n,n)::a

Real,Dimension(n)::c

Real,Dimension(n)::x

integer::i,j,itteration,k

!Eu : Error that user want to obtain (کاربر توسط شده تعریف خطای(